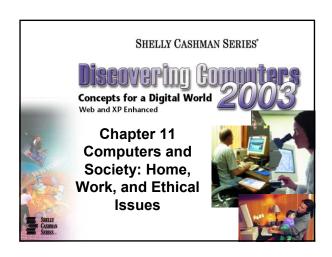

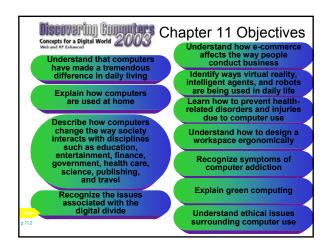

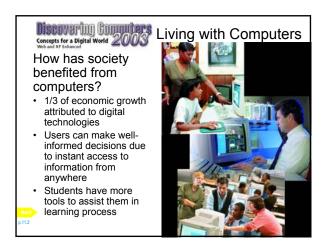

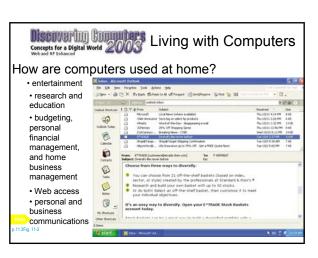

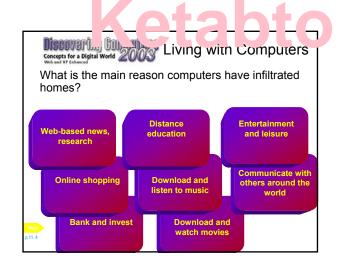

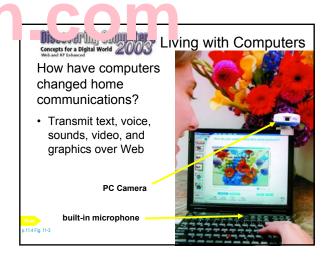

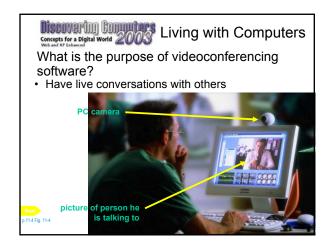

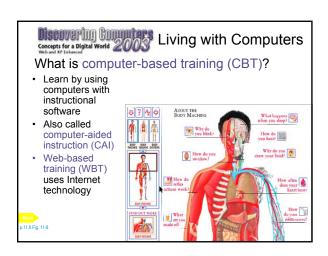

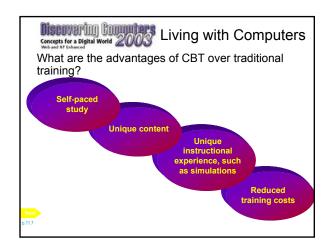

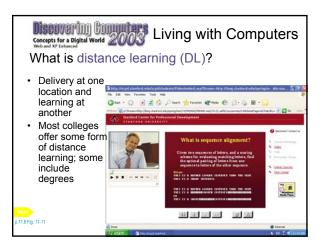

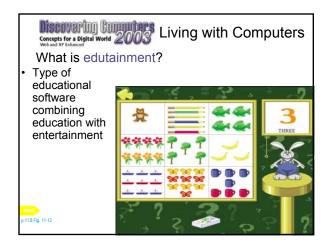

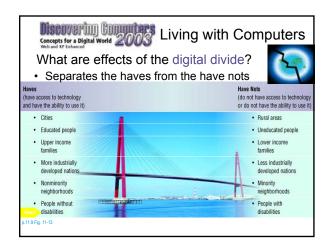

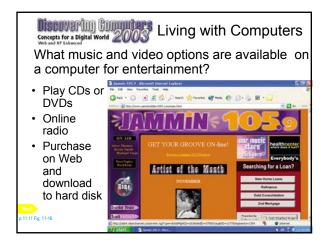

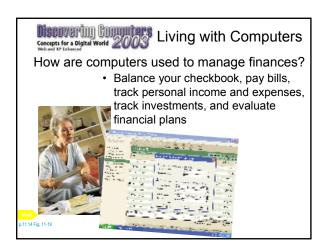

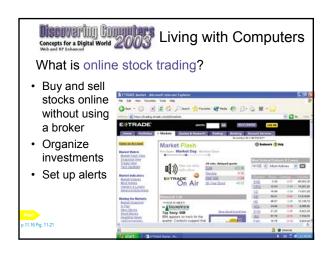

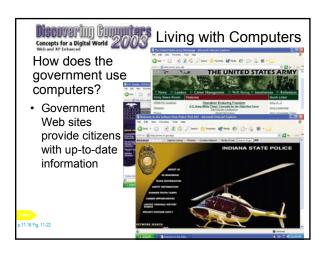

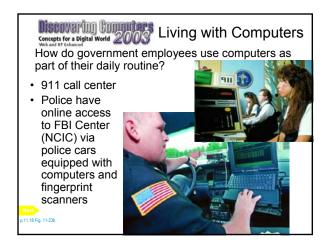

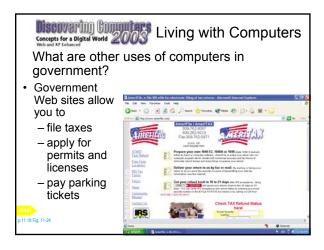

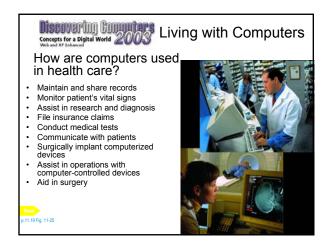

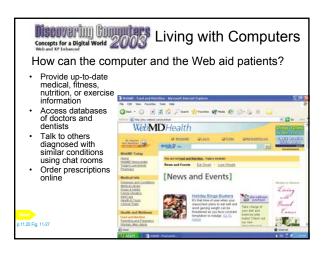

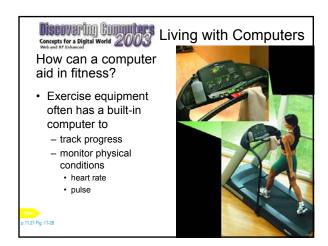

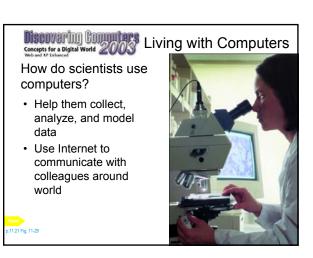

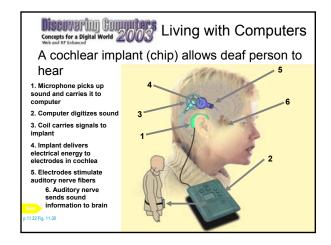

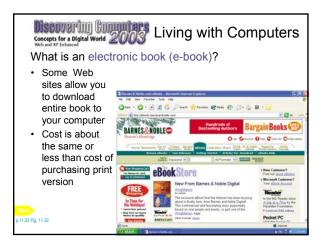

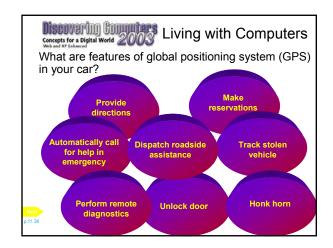

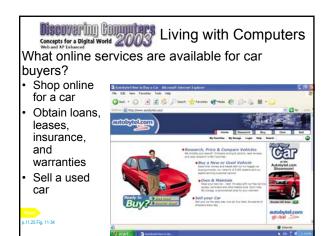

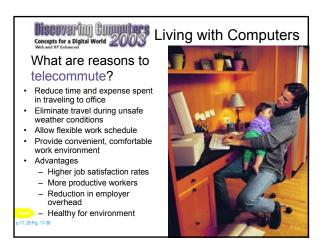

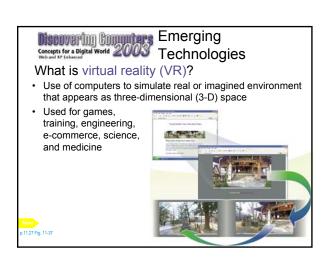

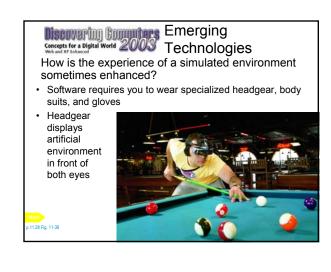

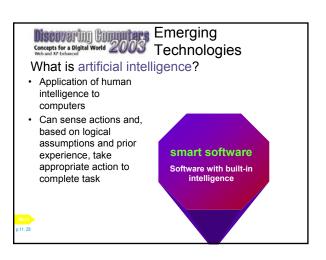

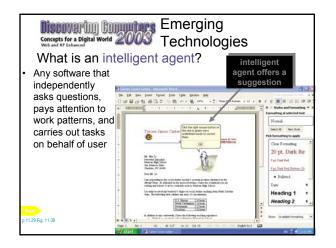

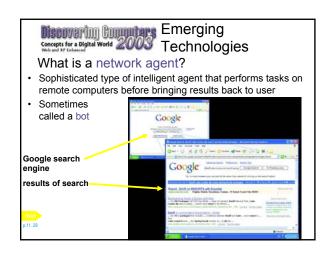

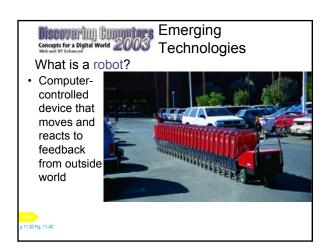

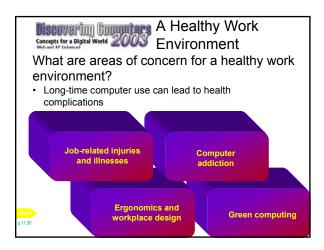

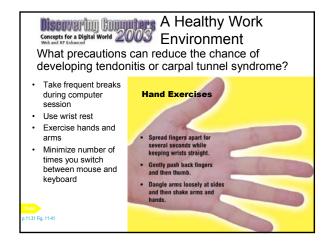

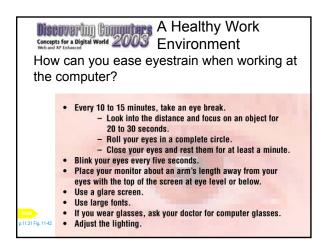

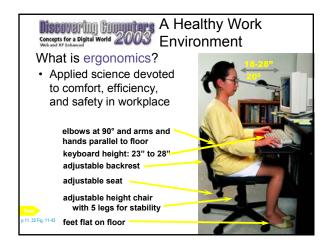

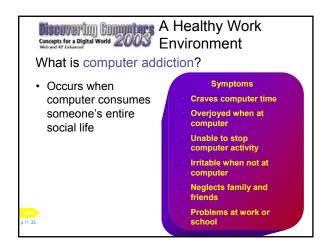

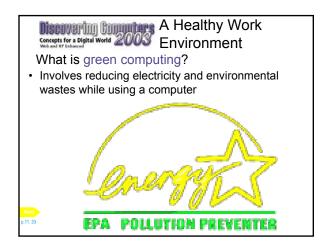

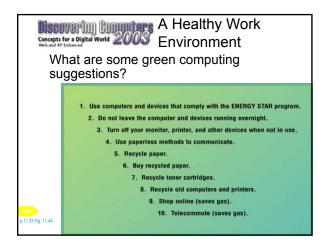

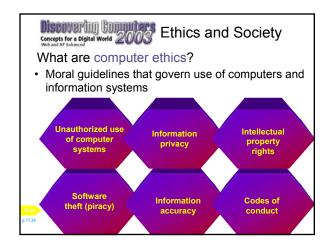

|                                                                                                    | ETHICAL | UNETHICAL |
|----------------------------------------------------------------------------------------------------|---------|-----------|
| A company requires employees to wear badges that track their whereabouts while at work.                                                                                                    |         |           |
| A supervisor reads an employee's e-mail.                                                                                                    |         |           |
| 3. An employee uses his computer at work to send e-mail messages to a friend.                                                                                                    |         |           |
| 4. An employee sends an e-mail message to several co-workers and blind copies his supervisor.                                                                                                    |         |           |
| <ol> <li>An employee forwards an e-mail message to a third party without permission from the sender of<br/>the message.</li> </ol>                                                                               |         |           |
| 6. An employee uses her computer at work to complete a homework assignment for school.                                                                                                    |         |           |
| 7. The vice president of your Student Government Association (SGA) downloads a photograph from the Web and uses it in a flier recruiting SGA members.                                                            |         |           |
| 8. A student copies text from the Web and uses it in a research paper for his English Composition class.                                                                                                    |         |           |
| 9. An employee sends political campaign material to individuals on her employer's mailing list.                                                                                                    |         |           |
| 10. As an employee in the registration office, you have access to student grades. You look up grades<br>for your friends so they do not have to wait for delivery of grade reports from the postal service.      |         |           |
| 11. An employee makes a copy of software and installs it on her computer at home. No one uses her computer<br>at home while she is at work, and she uses her computer at home only to finish projects from work. |         |           |
| 12. An employee that has been laid off installs a computer virus on his employer's computer.                                                                                                    |         |           |
| To an approximate property of the page finds one on the Web similar to his requirements, copies it, modifies it, and publishes it as his own Web page.                                                           |         |           |
|                                                                                                    |         |           |

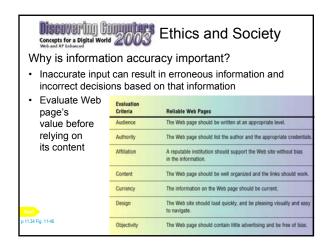

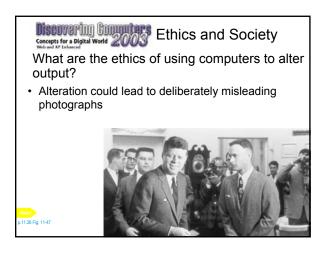

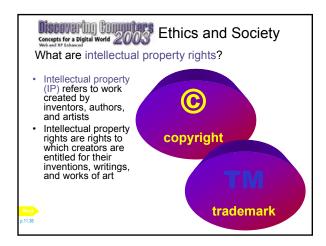

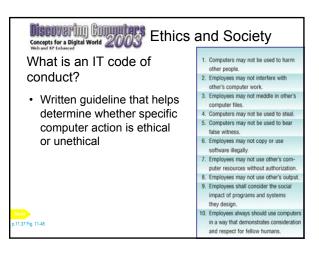

Summary of
Concepts for a Digital World 2003

Computers and
Society: Home, Work,
and Ethical Issues

Living with computers
Emerging technologies
A healthy work environment
Ethics and society

Chapter 11 Complete

## Get more e-books from www.ketabton.com Ketabton.com: The Digital Library